## **ECheck-In for Your Virtual Visit From the MyChart Mobile App**

*Before your Virtual Visit, you must eCheck-In. This process can be completed up to 24 hours in advance. You can enter the visit up to 30 minutes early.*

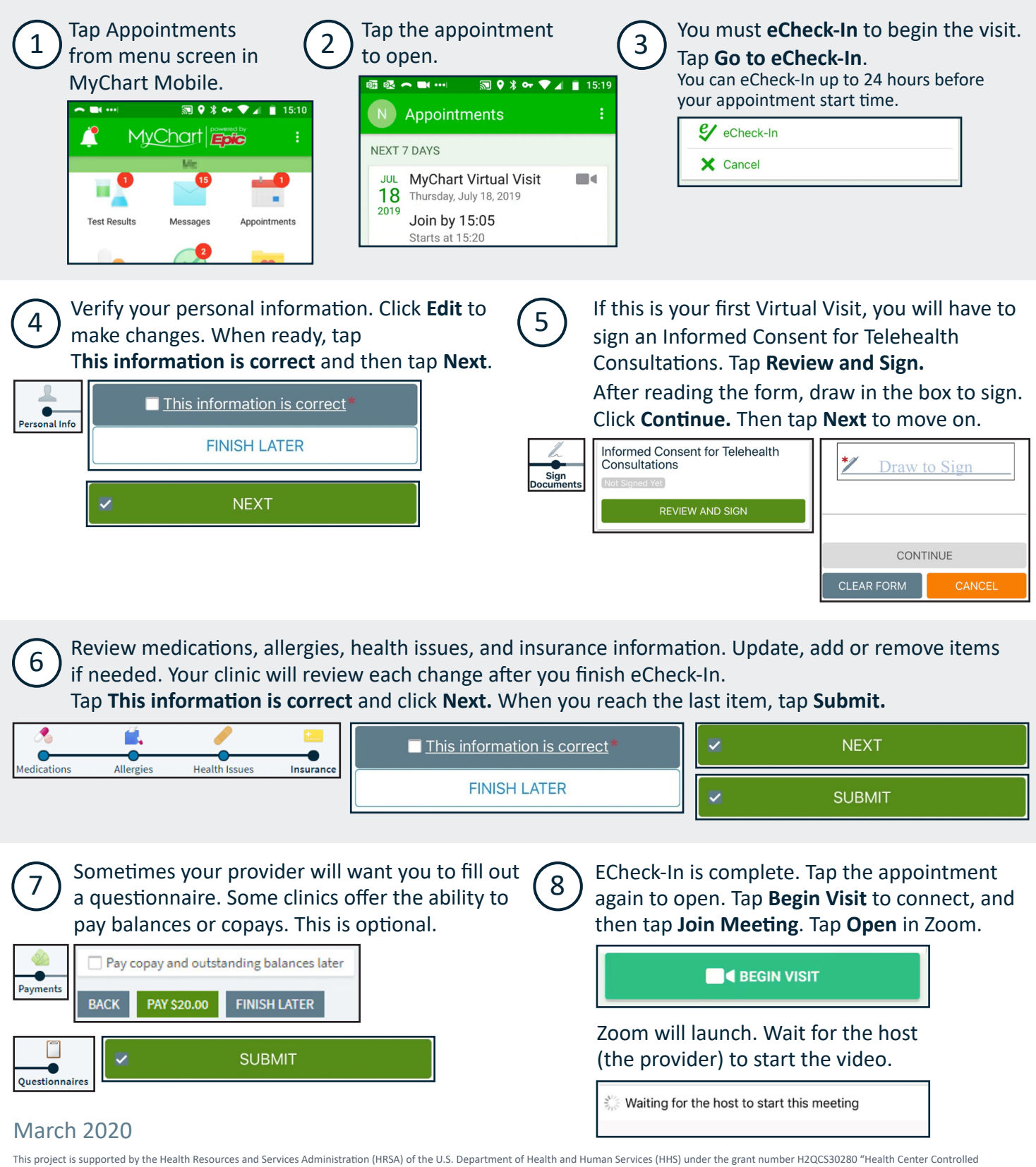

Networks", through the use of funds from the total annual award of \$2,730,000.00. The contents are those of the author(s) and do not necessarily represent the official views of, nor an endorsement, by HRSA, HHS or the U.S. Government.

This material contains confidential and copyrighted OCHIN and Epic Systems information © Copyright 2020 OCHIN, Inc. © Copyright 2020 Epic Systems Corporation. All rights reserved.